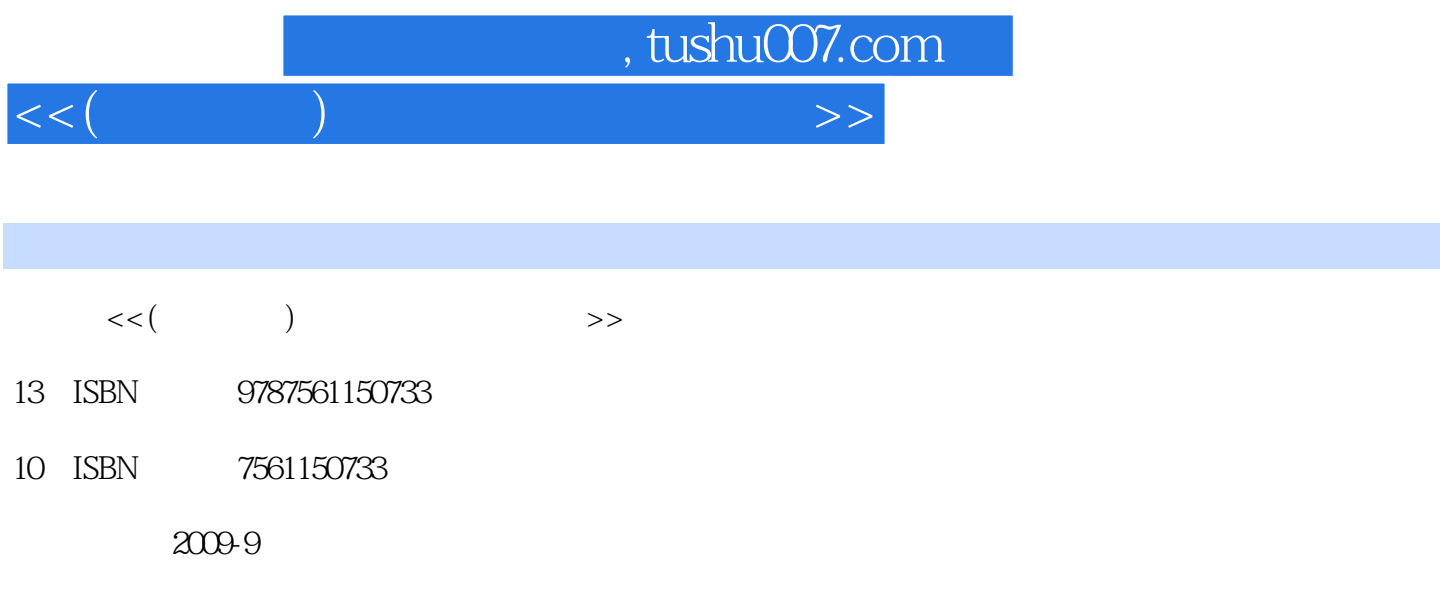

PDF

## 更多资源请访问:http://www.tushu007.com

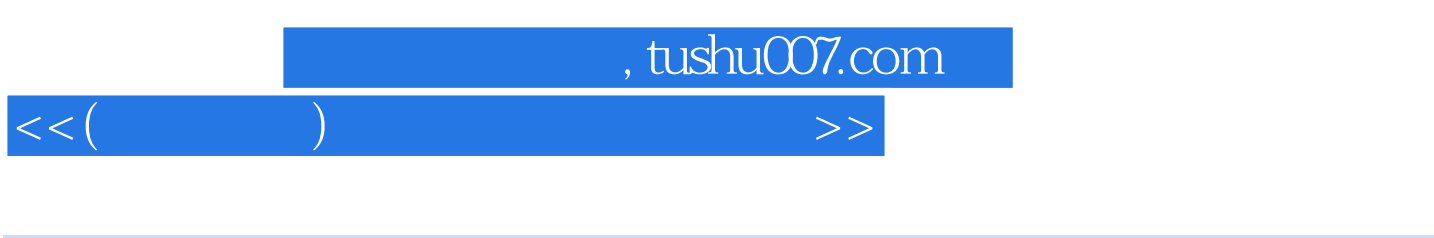

 $1$  $\mu$ 

 $2$ 

 $3$ 

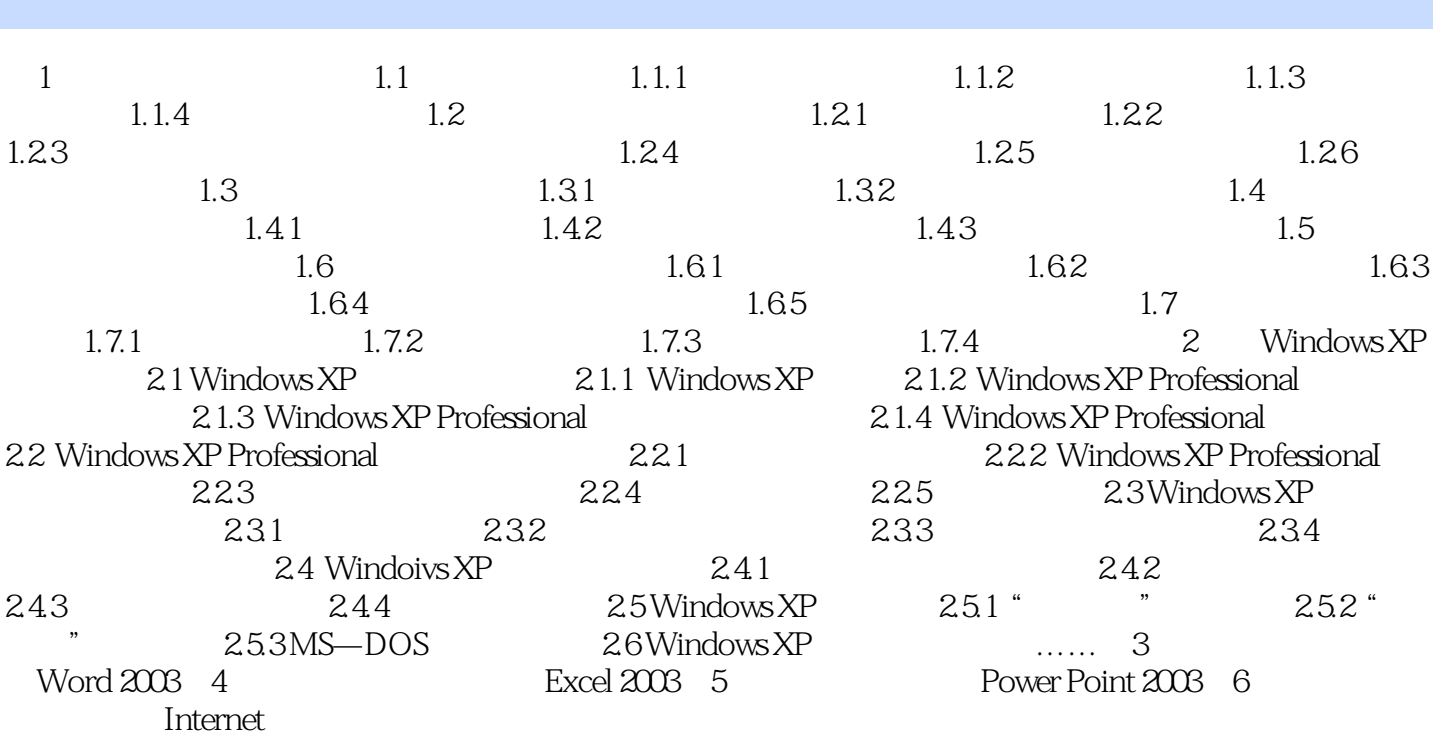

, tushu007.com

 $<<$ (Case and  $>>$ 

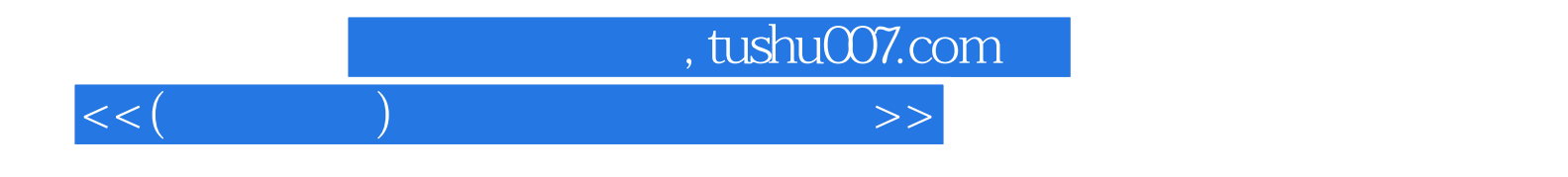

本站所提供下载的PDF图书仅提供预览和简介,请支持正版图书。

更多资源请访问:http://www.tushu007.com